# **CERTPARK & QUESTION & ANSWER**

## CERTPARK.COM

Accurate Study Guides, High Passing Rate! provides update free of charge in one year!

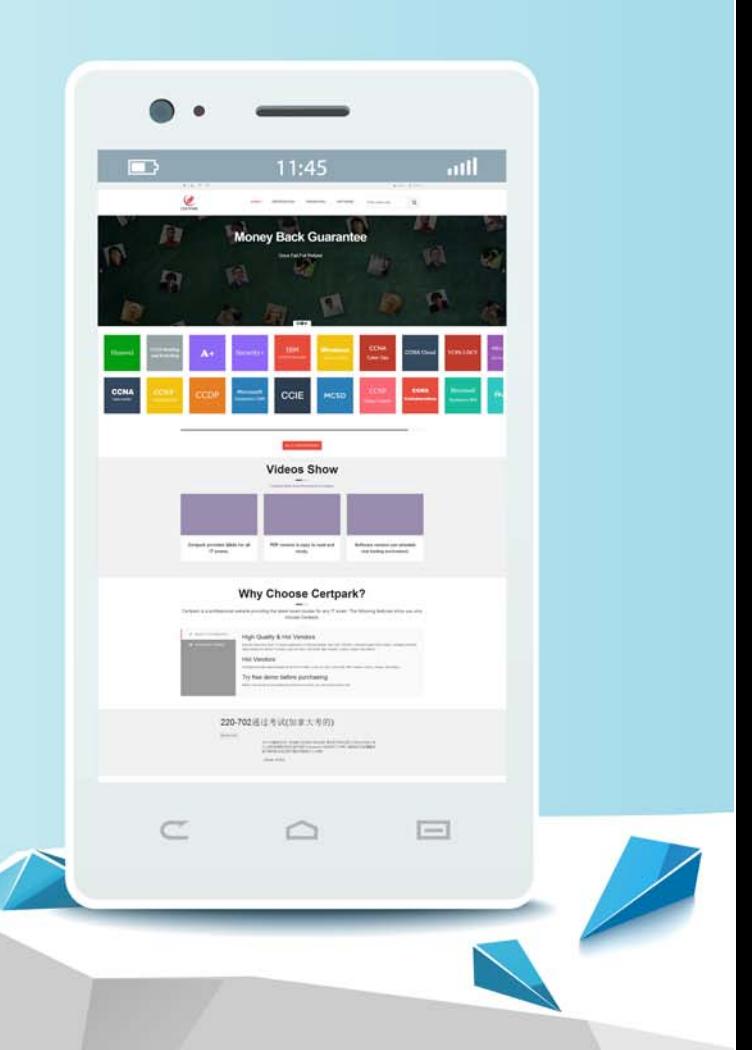

https://www.certpark.com

## **Exam** :**MB6-893**

:

### **Title** Microsoft Dynamics AX Financials

## **Version** :DEMO

1.Your company is using basic budgeting and is planning to configure budget control.

You need to identify the additional configuration that is needed.

Which three components will already be configured as s part of the basic Budgeting setup? Each correct answer presents part of the solution.

A. budget models

- B. budget exchange rates
- C. over budget permissions
- D. budget cycles
- E. documents and journals

#### **Answer:**CDE

2.You are setting up the budgeting module for your employer and are given a list of budget codes needed in the system.

You want to create a "Preliminary" budget code but are unable to select it on the "budget Codes" form.

Which configuration key enables "Preliminary" and "Apportionments" budget types?

- A. General Ledger advanced II configuration key
- B. Budget control configuration key
- C. General Ledger configuration key
- D. Public Sector configuration key

#### **Answer:**A

3.You decide that department managers must submit budget plans to you each quarter.

You need to use the budget planning template wizard to generate a budget planning template that each department submit to you.

What are three prerequisites for creating a template for budget plan worksheets? Each correct answer presents part of the solution.

A. Create a budget plan and review its information by using a worksheet template.

- B. Decide which matrix fields to creat.
- C. Select the worksheet template to use for the budget planning process.
- D. Decide which fields to use for the header.
- E Decide which columns to include on the worksheet.

#### **Answer:**ABD

4.You need all budget transfers to use a workflow except the specific members of the budget transfer rules.

When creating a budget transfer rule, what information is used to define when transfers are allowed?

- A. the dimensions on the transfer
- B. the amount of the transfer
- C. the date of the transfer
- D. the employee requesting the transfer

#### **Answer:**C

5.Your company is considering tracking budgets by Account, Department, and Cost Center dimensions. There is a requirement to prevent exceeding the budgeted amounts for each Department but not for each

#### Cost Center.

Which three actions must be performed to allow budget control for Accounts and Department, and basic budgeting by Account, Departments, and Cost Center, before budget control is enabled? Each correct answer presents part of the solution.

- A. Select only "MainAccount" and "Department" as budgeting dimensions.
- B. Select the main accounts for budget control.
- C. Select only "MainAccount" and "Department" as budget control dimensions.
- D. Select only "Department" as a budget control dimension.
- E. Select only "MainAccount," "Department" and "CostCenter" as budgeting dimensions.

#### **Answer:**BCD